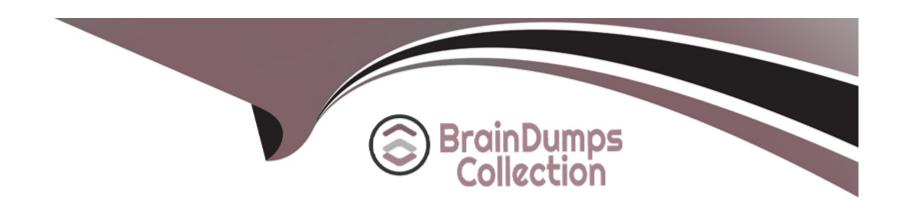

# Free Questions for C\_TPLM40\_65 by braindumpscollection

**Shared by Ellis on 07-06-2022** 

For More Free Questions and Preparation Resources

**Check the Links on Last Page** 

## **Question 1**

**Question Type:** MultipleChoice

Where do you use quality planning? (More than one answers are true)

### **Options:**

- A) General master data
- B) QM specific master data
- C) Sample management
- D) Inspection planning functions
- E) Interfaces to subsystems

#### **Answer:**

A, B

## **Question 2**

**Question Type:** MultipleChoice

| Options:                                               |  |
|--------------------------------------------------------|--|
| A) Correct                                             |  |
| B) Incorrect                                           |  |
|                                                        |  |
|                                                        |  |
| Answer:                                                |  |
| A, B                                                   |  |
|                                                        |  |
|                                                        |  |
| Question 3                                             |  |
| Question Type: MultipleChoice                          |  |
|                                                        |  |
| While you are making the usage Decision, you Can Also: |  |
|                                                        |  |
|                                                        |  |
| Options:                                               |  |
| optiono:                                               |  |
|                                                        |  |
|                                                        |  |

The Early Warning System can be used to monitor critical key figures.

- A) Record Defects
- B) Activate quality notifications
- C) Notifications reports
- D) Confirm Activities to QM orders

#### **Answer:**

A, B, C, D

## **Question 4**

### **Question Type:** MultipleChoice

If you change this basic data with the history, the changed data is immediately automatically updated in the task list, material specification and certificate profile.

### **Options:**

- A) Incorrect
- B) Correct

| Answer: A                                                                               |
|-----------------------------------------------------------------------------------------|
|                                                                                         |
| Question 5                                                                              |
| Question Type: MultipleChoice                                                           |
| Which are belongs to Quality Notifications Activities? (More than one answers are true) |
| Options:                                                                                |
| A) Sample management  B) Documentation                                                  |
| C) Defects recording                                                                    |
| D) Priority                                                                             |
| E) Results recording                                                                    |
| F) Defect analysis                                                                      |
|                                                                                         |
| Answer:                                                                                 |

|     |   |      |   | a = |   |   |   |
|-----|---|------|---|-----|---|---|---|
| ( ) |   | lack | 0 | 41  |   | n | 6 |
| W   | u | C    | J | LI  | U | 4 | 6 |

**Question Type:** MultipleChoice

Sampling procedures are procedures that determine the sample group for an inspection.

### **Options:**

- A) Incorrect
- B) Correct

#### **Answer:**

Α

## **Question 7**

**Question Type:** MultipleChoice

| Options:                 |                                                                                                    |
|--------------------------|----------------------------------------------------------------------------------------------------|
| A) Incorrect             |                                                                                                    |
| B) Correct               |                                                                                                    |
|                          |                                                                                                    |
| Answer:                  |                                                                                                    |
| A                        |                                                                                                    |
|                          |                                                                                                    |
|                          |                                                                                                    |
|                          |                                                                                                    |
| uestion 8                |                                                                                                    |
|                          | `hoice                                                                                                    |
| nestion Type: MultipleC  |                                                                                                    |
| uestion Type: MultipleCo | Choice  Indor or manufacturer quality information stored for a particular material, the purchasing department can draw or tion in addition to the standard criteria (price, and so on) when selecting a vendor |
| uestion Type: MultipleCo | ndor or manufacturer quality information stored for a particular material, the purchasing department can draw or                                                                                               |
|                          | ndor or manufacturer quality information stored for a particular material, the purchasing department can draw or                                                                                               |

- A) Incorrect
- B) Correct

#### **Answer:**

В

## **Question 9**

**Question Type:** MultipleChoice

You can use the F4 key to (Please choose one correct answer)

### **Options:**

- A) Display possible entries for an input field
- B) Create a print request of the screen currently displayed
- C) Start another session
- D) Call the SAP Library
- E) Display detailed technical information on a program

| Answer:                                                                              |
|--------------------------------------------------------------------------------------|
| A                                                                                    |
| Question 10                                                                          |
| Question Type: MultipleChoice                                                        |
| Sampling procedures are procedures that determine the sample size for an inspection. |
| Options:                                                                             |
| A) Correct                                                                           |
| B) Incorrect                                                                         |
| Answer:                                                                              |
| В                                                                                    |
| Question 11                                                                          |
| <u>zacotton i i </u>                                                                 |

### **Question Type:** MultipleChoice

Which are the following control charts for qualitative characteristics? (More than one answers are true)

### **Options:**

- A) c-control chart for the number of defects
- B) u-control chart for the number of defects for each unit
- C) p-control chart for the fraction of nonconforming units for each sample
- D) np-control chart for the number of nonconforming units

#### **Answer:**

A, B, C, D

## To Get Premium Files for C\_TPLM40\_65 Visit

https://www.p2pexams.com/products/c\_tplm40\_65

## **For More Free Questions Visit**

https://www.p2pexams.com/sap/pdf/c-tplm40-65

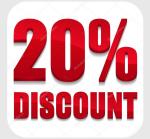